## **Adobe Photoshop 2021 (Version 22.4.1) CRACK Crack PC/Windows x32/64 {{ Hot! }} 2022**

Installing Adobe Photoshop and then cracking it is easy and simple. The first step is to download and install the Adobe Photoshop software on your computer. Then, you need to locate the installation.exe file and run it. Installing Adobe Photoshop is fairly straightforward, as long as you know where to download it from. First, go to Adobe's website and select the version of Photoshop that you want to install. Once you have the download, open the file and follow the on-screen instructions. After the installation is complete, you need to crack Adobe Photoshop. To do this, you need to download a crack for the version of Photoshop that you want to use. Once you have the crack, open the file and follow the instructions to apply the crack. After the crack is applied, you can start using Adobe Photoshop. Be sure to back up your files since cracking software can be risky. With these simple steps, you can install and crack Adobe Photoshop.

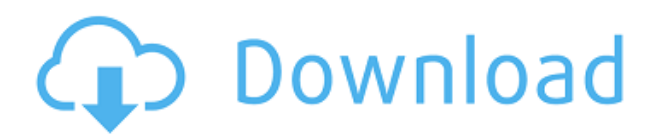

There are two big reasons why Adobe makes me feel that I've been left out in the cold in the move to the cloud. First, the Photoshop v14 update removes the command-line support for working on images in the 4,000,000-plus pixel Original format, which means that it's impossible to do the same sort of heavy duty processing that my own workflow requires. Second, yes, the promise of continual innovation is a great thing, but my work requires me to be able to carry a digital camera thousands of miles in all kinds of circumstances. This is why I keep all my files on a dedicated external hard drive. Well, when you're the most powerful program on the planet, you have to have developer previews. They say things like, "Photoshop", but that's really an illusion. This is a program that takes the place of a 12th-century cathedral. It knows more about what's going on in digital photography than any photographer will ever use "Photoshop" for. It knows your life. It knows the second you turn on your computer on a Monday morning, it knows how to surround you with the lowest noise. It knows where you go for the best groceries, what food is best for you, what beer you like. That's the reason for the name. It has all that knowledge, it knows how the cameras of the 16th century knew where you were. The information about you is pulled out of these places and the telephone lines. It talks to an Adobe server through an API and it talks to Apple through the App Store. The program is as young as yourself, which is why it has a display like that. It's more than an illustration program.

## **Adobe Photoshop 2021 (Version 22.4.1) Download free Serial Number For Windows X64 2022**

Adobe Photoshop CS6 is a great choice for more important projects like photos and videos. It comes with lots of tools that can help you get the best looks in your photos. With the color editor for example, you can easily get the perfect color with which to match to your holiday colors. Which Photoshop to Buy for Beginners? There are many different versions of Photoshop, and the one you choose will depend on your needs and budget. If you need a basic photo editor, then the cheaper versions of Photoshop, such as Elements or Lightroom, will be fine. You could also consider the Lightroom version of Photoshop first to see whether or not you prefer that tool. Which Version of Photoshop to Buy For Beginners? As a beginner, you may be wondering which Photoshop to buy. There are many versions of Photoshop, and the one you choose will depend on your needs and budget. If you need a basic photo editor, then the cheaper versions of Photoshop, such as Elements or Lightroom, will be fine. Which Version of Adobe Photoshop Is Best? The answer to that question depends on what you need Photoshop for. Here is a rundown of the best versions of Photoshop for beginners, based on features and ease of use. Which Version of Adobe Photoshop Is Best for Beginners? As a beginner, you have many options when it comes to Photoshop versions. Which one should you choose? Here is a rundown of the best versions of Photoshop for beginners, based on features and ease of use. Adobe Photoshop is a powerful and popular image editing tool. Originally conceived to help graphic designers, it has since evolved into simply the best photo editing software around. It has exploded in popularity due to the intuitive nature of its interface and enormous list of tools. [link to www.wikihow.com] e3d0a04c9c

## **Adobe Photoshop 2021 (Version 22.4.1) Keygen Hack x32/64 {{ last releAse }} 2022**

Photoshop's editing tools are incredibly powerful, but they are also quite cumbersome to use. You can load a feature set up to do a wide variety of tasks, but it's a lot of keystrokes to get that one shot just right. Photoshop is significantly more portable than Photoshop Elements, and the difference in size and speed has actually been worth it for a lot of users. Elements is extremely easy to just 'plug and play' with your existing images, but if you didn't then the non-existent Corel graphics workflows always seemed a bit out-of-date and unmaintained. Adobe Photoshop has always been a step behind the curve of real-time 3D rendering and a poor fit for consumer use. This is especially obvious with its lack of support for GPU-based GPU artists. Unfortunately, Adobe has decided to quit on GPU acceleration entirely in favor of pushing users toward existing in-browser solutions that don't currently deliver the speed and quality that GPU users need.

*Ryan Whitwam is a freelance technology writer based in Portland, OR. He spent 10 years working in web hosting and managed IT services at institutions such as the University of Southern California.* Although Photoshop may be an extremely powerful and complex tool you may need to take a step back and think about what heavy functionality you actually need. Whether you use Photoshop for web design or just for your creative workflow, it could be that there are other editing tools out there that can do what you want without you having to invest in repeat time in learning exactly how Photoshop does it.

download photoshop ubuntu 18.04 download photoshop for pc uptodown download photoshop cs6 uptodown download adobe photoshop terbaru untuk pc download aplikasi photoshop untuk pc download aplikasi photoshop cs3 untuk pc cara download photoshop untuk pc download photoshop cs6 untuk pc download photoshop portable gratis untuk windows 7 download adobe photoshop gratis untuk windows 7

Those who work with flat design, like to grab all the images they need, a text for their HTML or create a small landing page, are now provided an alternative with Apps in Adobe Building. It's based on a draft version of web apps for Mac OS and is compatible with Adobe Photoshop Elements, Adobe Photoshop CS4, Adobe Photoshop CS5, Adobe Photoshop CS5.5, Adobe Photoshop CS6, Adobe Photoshop CC and Adobe Photoshop CC 2020. Apps in Building follows a clean interface with fade out, fade in and floating toolbars. It provides drag and drop capability for vector content, responds rapidly and has built in preview functionality. And it's usable in two modes for both mobile and desktop. It's a great alternative to Illustrator, Fotor and Sketch, Adobe says. You're always on the go, so a fast, strong and steady performance is vital to you. The future of display technology is ready to herald a new epoch. Today. Apple has reinvented the display technology with a True Tone display where each pixel is lit to a custom-fitted colour temperature. It is shaping up to be one of the biggest tech innovations to hit the industry in years. In addition to True Tone, it's also packed with a number of other little features such as Night Shift, HDR, plus a new display size of 2160 x 3440. Charging and battery life was also thoughtful, using a USB-C connector and more than double the power consumption of the same MacBook Pro without upgrading. This new MacBook Pro also includes a fiber-optic connection port which lets users connect to the internet easily through an HDMI cable. It

measures 2.95cm in width, 12.5cm in length, and weighs 1.73kg. According to *WSJ*, a comparison of 13 MacBook Pros and MacBook Airs, the design that was created isn't very similar to its predecessor. It is a step forward but it also makes *WSJ* reflect that Apple is still learning how to design a MacBook. It's their first redesign in years, after a burst of 9 and 10-inch MacBooks and the shift to USB-C. It's an interesting angle to take on it.

Smart zoom is a feature from Photoshop which automatically zooms in when you zoom out. So, if you have a magnifier at one zoom level and a window at another, Photoshop will automatically zoom in on the magnifier to match what you're seeing in the window. Typography allows you to create amazing text effects with Photoshop. The four typography options available to you are: Font, Text, Style, and Type. You can only change Font and Style, but either works. Change the hue of any color in Photoshop, selecting a color from our color wheels. The color wheels are displayed on the selected layer in the Layers panel. The hue of a given color is determined by adding one of the 8 colors that reside in the wheel wheel; the hue numbers of the colors in the wheel are 360 degrees, where 360 degrees equals a full rotation of the color wheel. Why is it so important to hear all that clicking and shaking whilst retouching? Photoshop, like most image editing programs, has an expose tool included for just the purpose of making shakey images perfect. If you have particular problems with that photo and no matter what you do you just can't shake it, try to apply an upgrade and then use the eraser tool to remove any visible shake. Digitizing your tape mags can be such a pain. However, if you do suffer from that problem then a Photoshop program was made for you. Image magic fixing, which costs around \$29 can fix the error and make your images un-shakeable. To re-focus your shots, here's a shortcut that allows you to identify the area you'd like to focus on, and then easily trace a circle around that section in a matter of seconds. If you don't want a circular focus shape, you can instead use one of the meaninful focus shapes from the likes of Bowery Labs. The only downside is that you cannot use auto-tracing to draw a rectangle around the section if you'd like to…

<https://soundcloud.com/kidneybaramie/crackxfadesk2012x64exe> <https://soundcloud.com/zeikanathu1983/tata-mcgraw-hill-general-studies-pdf-free-download> <https://soundcloud.com/aneikheboy/download-jumpstart-for-wireless-windows-7> <https://soundcloud.com/ricupesa1987/final-fantasy-7-advent-children-complete-fullversionrar> <https://soundcloud.com/tracourytsmal1984/battery-doubler-pro-13-full-crack-software> <https://soundcloud.com/eduardgromovow5r/eobd-facile-version-complete-torrent-411-31> <https://soundcloud.com/bufebobierit/solidworks-premium-2015-portable-x64> <https://soundcloud.com/dildarkajdk/driver-wch-pci-express-dual-serial-for-windows-10-64-bit> <https://soundcloud.com/shodikalahop/mac-os-x-lion-107-retail-dmg>

First and foremost, you need to know about the Adobe Photoshop new features. If you're a designer, you would see the new features being used in creative ways to present your ideas. Well, have a look at the significant and amazing new features of Photoshop, and explore what it has to offer. The list of new features in Photoshop is as impressive as its name. Then, check out the highly anticipated features because you cannot consider them as 'additions'. Well, these are the new and the exciting features and intellectual property from Adobe Photoshot. If you love to create breathtaking and creative effects and you want to gain up your skills and feel a unique creative environment, Start with Photoshop. Adobe Photoshop is a renowned name for a software that is widely used for creating high-end and different type of images and graphics. You can find the most recent version of Photoshop CS6 in stores or online. It boosts up your creativity. Users who choose the product have the chance to take the features of a top-notch photo editor to another level by hiring professionals

Photoshop training. The premium version of Photoshop which you can get it online is a great investment. As mentioned before, there are some of the most helpful new features in Photoshop. These newly add-ins can enhance your photography, create stunning artistic elements, and even develop interesting creative designs to inspire your artwork. It is not a very difficult task to include new features in Photoshop. You could add new features to Photoshop by making some modifications in the interface and functions. Here, we find some of the most noteworthy and latest features that the professional designers can implement in their works. You could go exhaustive with Adobe Photoshop features to enhance your skills and enhance the productivity level.

[https://voxpopuli.kz/wp-content/uploads/2023/01/adobe-photoshop-2022-registration-code-activation](https://voxpopuli.kz/wp-content/uploads/2023/01/adobe-photoshop-2022-registration-code-activation-code-latest-2023.pdf)[code-latest-2023.pdf](https://voxpopuli.kz/wp-content/uploads/2023/01/adobe-photoshop-2022-registration-code-activation-code-latest-2023.pdf)

<http://efekt-metal.pl/?p=1>

[https://www.simplyguyana.com/wp-content/uploads/2023/01/Download\\_free\\_Photoshop\\_2021\\_Versio](https://www.simplyguyana.com/wp-content/uploads/2023/01/Download_free_Photoshop_2021_Version_222_Activation_Code_MacWin_64_Bits__upDated__2023.pdf) [n\\_222\\_Activation\\_Code\\_MacWin\\_64\\_Bits\\_\\_upDated\\_\\_2023.pdf](https://www.simplyguyana.com/wp-content/uploads/2023/01/Download_free_Photoshop_2021_Version_222_Activation_Code_MacWin_64_Bits__upDated__2023.pdf)

<https://parsiangroup.ca/2023/01/how-to-download-photoshop-2020-mac-link/>

<http://sultan-groups.com/?p=4477>

<https://sboc3b.p3cdn1.secureserver.net/wp-content/uploads/2023/01/henthe.pdf?time=1672690417> <https://www.evoricambi.it/2023/01/02/adobe-photoshop-cs-8-free-download-for-windows-7-32-bit-full/> <https://parsiangroup.ca/2023/01/photoshop-cc-2019-version-20-download-with-license-code-2023/>

<https://www.evoricambi.it/2023/01/02/photoshop-cs4-full-version-win-mac-2022/>

<https://marido-caffe.ro/wp-content/uploads/2023/01/nikeli.pdf>

[http://lifemyway.online/wp-content/uploads/2023/01/Hd-Background-Images-For-Photoshop-Editing-](http://lifemyway.online/wp-content/uploads/2023/01/Hd-Background-Images-For-Photoshop-Editing-1080p-Free-Download-New-REPACK.pdf)[1080p-Free-Download-New-REPACK.pdf](http://lifemyway.online/wp-content/uploads/2023/01/Hd-Background-Images-For-Photoshop-Editing-1080p-Free-Download-New-REPACK.pdf)

[https://ojse.org/wp-content/uploads/2023/01/Adobe-Photoshop-30-Free-Download-Full-Version-Free.p](https://ojse.org/wp-content/uploads/2023/01/Adobe-Photoshop-30-Free-Download-Full-Version-Free.pdf) [df](https://ojse.org/wp-content/uploads/2023/01/Adobe-Photoshop-30-Free-Download-Full-Version-Free.pdf)

<http://amlakzamanzadeh.com/wp-content/uploads/2023/01/darjal.pdf>

<https://opencu.org/wp-content/uploads/2023/01/How-To-Download-Adobe-Photoshop-Hp-2021.pdf> <http://www.gea-pn.it/wp-content/uploads/2023/01/talscob.pdf>

<https://trhhomerental.com/wp-content/uploads/2023/01/malphy.pdf>

[http://www.kiwitravellers2017.com/2023/01/03/download-free-adobe-photoshop-2021-version-22-4-1](http://www.kiwitravellers2017.com/2023/01/03/download-free-adobe-photoshop-2021-version-22-4-1-keygen-for-lifetime-activation-code-3264bit-updated-2022/) [keygen-for-lifetime-activation-code-3264bit-updated-2022/](http://www.kiwitravellers2017.com/2023/01/03/download-free-adobe-photoshop-2021-version-22-4-1-keygen-for-lifetime-activation-code-3264bit-updated-2022/)

[http://www.landtitle.info/download-free-adobe-photoshop-2021-version-22-5-1-cracked-windows-10-1](http://www.landtitle.info/download-free-adobe-photoshop-2021-version-22-5-1-cracked-windows-10-11-hot-2022/) [1-hot-2022/](http://www.landtitle.info/download-free-adobe-photoshop-2021-version-22-5-1-cracked-windows-10-11-hot-2022/)

[https://koi-rausch-shop.de/wp-content/uploads/Download-Adobe-Photoshop-CC-2014-License-Key-Ful](https://koi-rausch-shop.de/wp-content/uploads/Download-Adobe-Photoshop-CC-2014-License-Key-Full-With-Key-3264bit-lAtest-versIon-2022.pdf) [l-With-Key-3264bit-lAtest-versIon-2022.pdf](https://koi-rausch-shop.de/wp-content/uploads/Download-Adobe-Photoshop-CC-2014-License-Key-Full-With-Key-3264bit-lAtest-versIon-2022.pdf)

<https://www.ilistbusiness.com/wp-content/uploads/2023/01/zalyidd.pdf>

<https://eclipsejamaica.com/wp-content/uploads/2023/01/bethbret.pdf>

[http://adomemorial.com/2023/01/02/photoshop-2021-version-22-4-3-download-free-activation-key-20](http://adomemorial.com/2023/01/02/photoshop-2021-version-22-4-3-download-free-activation-key-2023/) [23/](http://adomemorial.com/2023/01/02/photoshop-2021-version-22-4-3-download-free-activation-key-2023/)

[https://luxurygamingllc.com/wp-content/uploads/2023/01/Adobe-Photoshop-2022-License-Key-Full-P](https://luxurygamingllc.com/wp-content/uploads/2023/01/Adobe-Photoshop-2022-License-Key-Full-PCWindows-2022.pdf) [CWindows-2022.pdf](https://luxurygamingllc.com/wp-content/uploads/2023/01/Adobe-Photoshop-2022-License-Key-Full-PCWindows-2022.pdf)

<https://gastro-professional.rs/?p=36086>

[https://beachvisitorguide.com/wp-content/uploads/2023/01/Adobe\\_Photoshop\\_CC\\_2019\\_Version\\_20\\_](https://beachvisitorguide.com/wp-content/uploads/2023/01/Adobe_Photoshop_CC_2019_Version_20_Serial_Key_MacWin__finaL_version__2023.pdf) Serial Key MacWin finaL version 2023.pdf

<http://www.vietzine.com/wp-content/uploads/2023/01/rannberw.pdf>

<https://www.wangfuchao.com/wp-content/uploads/2023/01/chrzave.pdf>

<http://pepsistars.com/wp-content/uploads/2023/01/Text-Style-In-Photoshop-Free-Download-FULL.pdf> <https://moronencaja.com/wp-content/uploads/2023/01/klarchal.pdf>

<https://freelance-difference.com/wp-content/uploads/2023/01/winsla.pdf>

[https://purosautosdallas.com/2023/01/02/adobe-photoshop-2021-product-key-serial-number-mac-win](https://purosautosdallas.com/2023/01/02/adobe-photoshop-2021-product-key-serial-number-mac-win-x32-64-2022/)[x32-64-2022/](https://purosautosdallas.com/2023/01/02/adobe-photoshop-2021-product-key-serial-number-mac-win-x32-64-2022/)

<https://omidsoltani.ir/wp-content/uploads/2023/01/gianave.pdf>

<https://beznaem.net/wp-content/uploads/2023/01/faxyginn.pdf>

[https://www.waggners.com/wp-content/uploads/Download-free-Adobe-Photoshop-2020-version-21-Ke](https://www.waggners.com/wp-content/uploads/Download-free-Adobe-Photoshop-2020-version-21-Keygen-For-LifeTime-x3264-Latest-2023.pdf) [ygen-For-LifeTime-x3264-Latest-2023.pdf](https://www.waggners.com/wp-content/uploads/Download-free-Adobe-Photoshop-2020-version-21-Keygen-For-LifeTime-x3264-Latest-2023.pdf)

[https://www.divinejoyyoga.com/wp-content/uploads/2023/01/How\\_To\\_Download\\_A\\_Brush\\_To\\_Photos](https://www.divinejoyyoga.com/wp-content/uploads/2023/01/How_To_Download_A_Brush_To_Photoshop_LINK.pdf) [hop\\_LINK.pdf](https://www.divinejoyyoga.com/wp-content/uploads/2023/01/How_To_Download_A_Brush_To_Photoshop_LINK.pdf)

[https://careersguruji.com/adobe-photoshop-2020-version-21-download-with-full-keygen-windows-64](https://careersguruji.com/adobe-photoshop-2020-version-21-download-with-full-keygen-windows-64-bits-2022/) [bits-2022/](https://careersguruji.com/adobe-photoshop-2020-version-21-download-with-full-keygen-windows-64-bits-2022/)

[https://topdriveinc.com/wp-content/uploads/2023/01/Download\\_Adobe\\_Photoshop\\_2021\\_Version\\_220](https://topdriveinc.com/wp-content/uploads/2023/01/Download_Adobe_Photoshop_2021_Version_2201_Activation_Code_Cracked_MacWin_3264bit__latest_.pdf) 1 Activation Code Cracked MacWin 3264bit latest .pdf

<https://www.goldwimpern.de/wp-content/uploads/2023/01/evoana.pdf>

<https://cilantro.ru/wp-content/uploads/2023/01/gileperb.pdf>

[http://www.theclassiccity.com/wp-content/uploads/2023/01/Download-free-Photoshop-CC-2018-With-](http://www.theclassiccity.com/wp-content/uploads/2023/01/Download-free-Photoshop-CC-2018-With-License-Key-License-Key-Full-PCWindows-X64-updAte-2.pdf)[License-Key-License-Key-Full-PCWindows-X64-updAte-2.pdf](http://www.theclassiccity.com/wp-content/uploads/2023/01/Download-free-Photoshop-CC-2018-With-License-Key-License-Key-Full-PCWindows-X64-updAte-2.pdf)

The power of Photoshop CC is now being unleashed on a wide scale. With breakthrough features like Speed/Performance enhancements and JavaScript support, Photoshop CC is now fast and easy to use across all types of industry workflows and platforms. Photoshop CC is now a "learn once, edit everywhere" digital design application enabling users to create, edit, share, and work on large, global projects via any device, any media. And it is expanding to include new features and industryleading tools that make content creation and collaboration easier than ever. A new streamlined user interface separates Photoshop's many features to help you find, edit, and create more efficiently. **Adobe Photoshop –**With Photoshop, a professional-level program for creating, editing, and enhancing photographs and other images, Adobe is challenging conventional workflows and expert artisans everywhere. With more power and flexibility than any other photo editing program, Photoshop is a truly wizardly platform. Award winning author and Photoshop guru, Adrian Covert, delivers a highly practical guide to Photoshop, rich with samples, tips, and incredible secrets of the software. Every chapter is a how-to tutorial, packed with practical learning and hands-on experience. Additionally, Covert includes Photoshop's more advanced tools and features, including channels, layers, advanced correction, and selections. This book serves as an essential tool for any professional Photoshop user and skill-set-builder. Photoshop Elements vs Photoshop Software Comparison Page